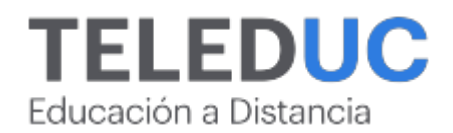

# **Herramientas básicas para el desarrollo web responsive con HTML y CSS**

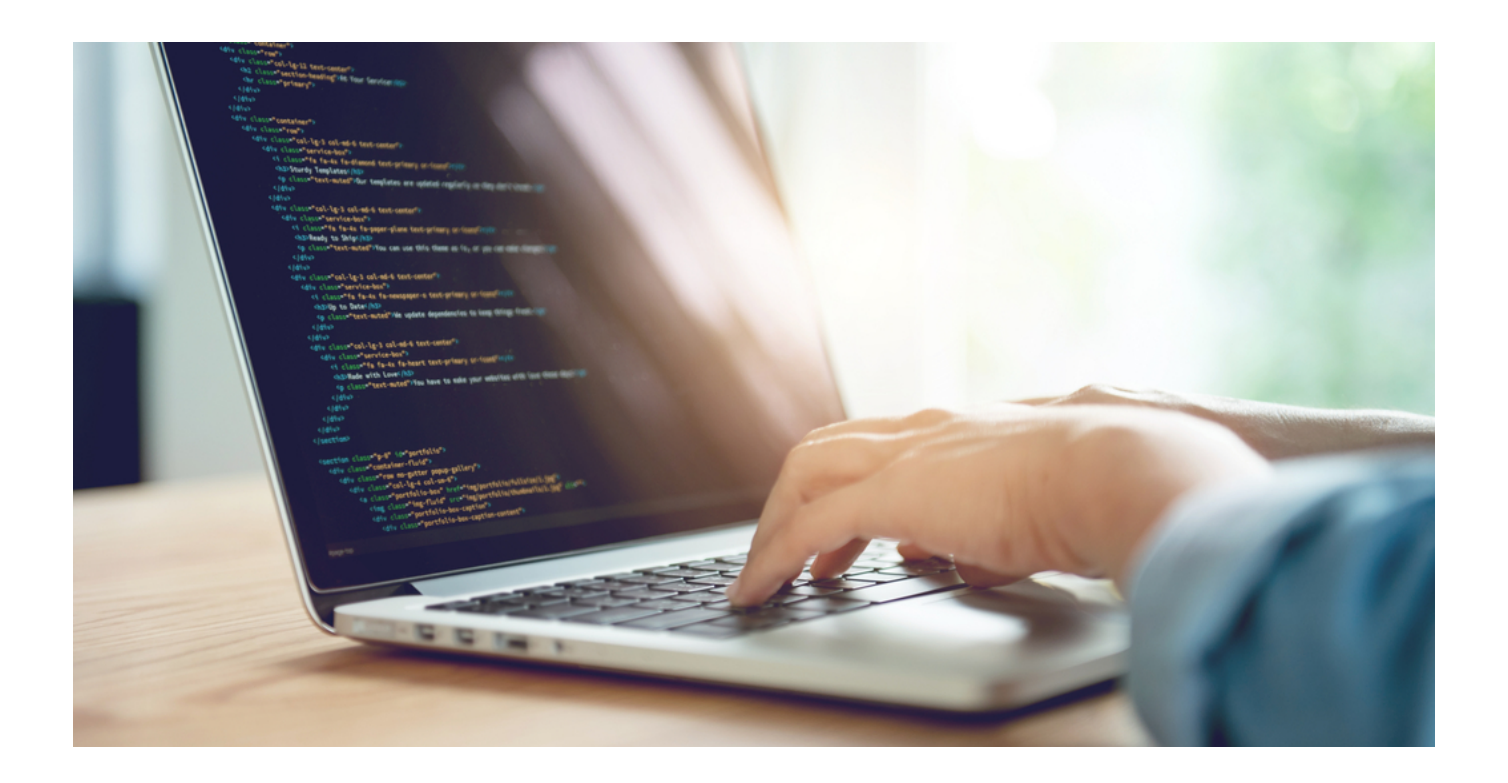

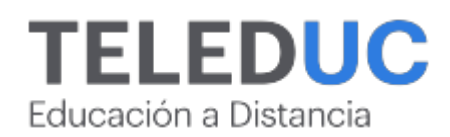

## **Herramientas básicas para el desarrollo web responsive con HTML y CSS**

## **Detalle del Curso**

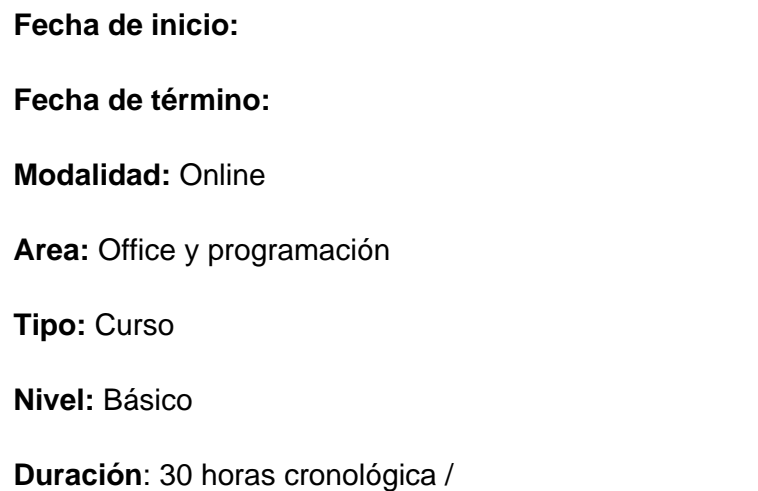

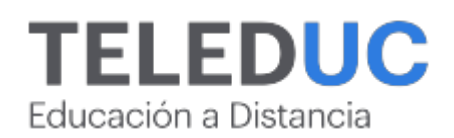

## **Descripción**

Saber sobre el desarrollo web hoy es indispensable, ya que prácticamente todo se hace a través de sitios web: pagar cuentas, revisar noticias, comprar o simplemente leer un blog. Adquirir herramientas para construir sitios, es una ventaja profesional en el mundo digital de hoy.

En este curso, se entregarán herramientas para desarrollar un sitio web propio, además de modificar y gestionar cualquier página web, agregar estilos gráficos y lo más importante: leer y escribir uno de los lenguajes más utilizados en internet: el HTML y CSS.

Al finalizar el curso, se espera que los participantes sean capaces de aplicar herramientas básicas de CSS y HTML para el desarrollo de una página web responsive.

## **Dirigido a**

Diseñadores, publicistas, periodistas, comunicadores audiovisuales, que por sus labores requieran modificar o construir sitios web en su empresa o negocio y/o todas aquellas personas que deseen adquirir conocimientos básicos de desarrollo web.

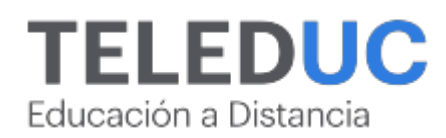

## **Módulos y contenidos**

## **Módulo 1**

#### **Primeros pasos en el desarrollo web: HTML**

#### **Objetivo Específico**

Reconocer las diferentes etiquetas y atributos del lenguaje HTML para el desarrollo de una página web.

**Contenidos**

- ¿Qué es el HTML?
- Anatomía de una etiqueta HTML
- Tipos de etiquetas
- Atributos en etiquetas HTML
- Anatomía de un documento HTML
- Fundamentos de texto en HTML
- Hipervínculos
- Imágenes
- Estructura de una página web
- Etiquetas de envoltura semánticas y no semánticas
- Saltos de línea y líneas horizontales
- Consideraciones y buenas prácticas

## **Módulo 2**

#### **Aplicando estilos a una página web con CSS**

#### **Objetivo Específico**

Aplicar las diferentes propiedades básicas de CSS para asignar estilos a los elementos dentro del HTML.

#### **Contenidos**

- ¿Qué es el CSS?
- Sintaxis del CSS
- Cómo agregar CSS al documento
- Selectores de CSS
- Tipos de fuentes
- Cascadas y herencia
- Estilos de texto

Educación a Distancia

- Estilos de listas
- Estilos de enlaces
- Colores en el CSS
- Unidades en el CSS
- Consideraciones y buenas prácticas

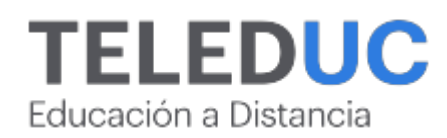

## **Módulos y contenidos**

## **Módulo 3**

#### **Creando estilos y distribución con CSS: el modelo de cajas y su posicionamiento**

#### **Objetivo Específico**

Utilizar las diferentes propiedades de estilo CSS en cajas para la distribución y estilo de los elementos dentro del HTML.

#### **Contenidos**

- Cajas en bloque y en línea
- Propiedad display
- Modelo de cajas
- Propiedades width y height
- Márgenes, relleno y bordes
- Propiedad background
- Sombras
- Elementos flotantes
- Posición de un elemento
- Consideraciones y buenas prácticas

## **Módulo 4**

#### **Transformando una página web a responsive design**

#### **Objetivo Específico**

Aplicar estilos media query en la hoja de estilos CSS, para la adaptación de la página web a diferentes dispositivos y resoluciones de pantalla.

#### **Contenidos**

- Tipos de diseño
- Diseño responsive
- Mobile first
- Meta viewport
- Las media queries
- Breakpoints

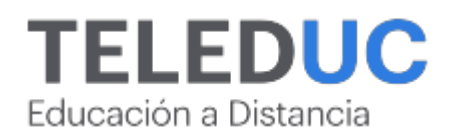

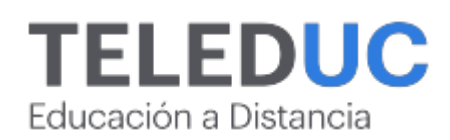

## **Equipo docente**

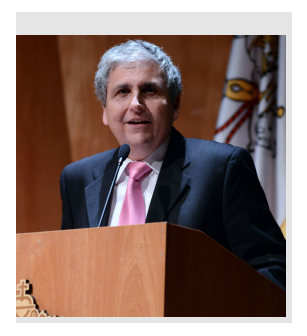

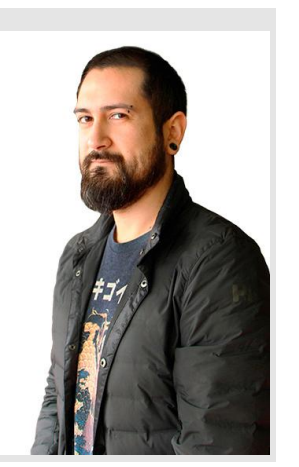

## **Jaime Navón**

#### **Jefe de carrera**

Jaime Navón es profesor asociado, Escuela de Ingeniería UC. Ingeniero civil eléctrico, Máster en Ciencias de la Computación, doctor en Ciencias de Computación. Jefe de Programa en los diplomados de Big Data Ciencia de Datos, Inteligencia de Negocios, Desarrollo de Aplicaciones Web y Desarrollo de Aplicaciones Móviles y Blockchain, en la Escuela de Ingeniería UC.

## **Felipe Villegas**

#### **Profesor / Tutor**

Diseñador Gráfico, Instituto Profesional DUOC UC. Diseñador de Experiencia de usuario (UX) e Interfaz de usuario (UI), Academia Desafío Latam.

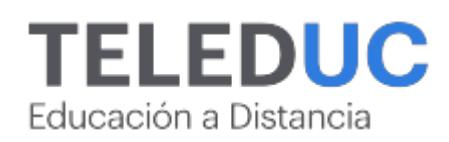

## **Metodología y certificación**

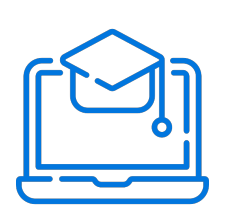

#### **Metodología**

El curso es 100% online y utiliza metodología basada en el constructivismo, en la cual el estudiante es el actor principal de su propio aprendizaje.

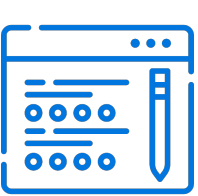

#### **Evaluación**

Al final de cada módulo, el alumno realizará una evaluación en línea de los contenidos estudiados. Además, elaborará un trabajo final de aplicación.

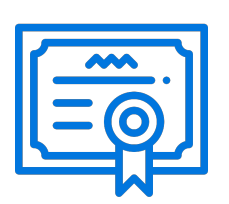

#### **Certificación**

Los alumnos que cumplan las exigencias del programa recibirán un certificado de aprobación otorgado por la Pontificia Universidad Católica de Chile.

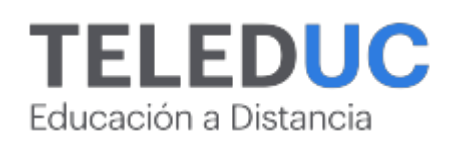

## **¿Porqué elegir Teleduc para capacitar?**

#### **Compromiso con la calidad**

N°1 de habla hispana en Latinoamérica Ranking QS 2024 y certificada bajo la NCh 2728.

#### **Proceso de mejora continua**

Revisamos sistemáticamente nuestros cursos para asegurar que se cumplan nuestros estándares de calidad.

#### **Diseño de cursos acorde a tus necesidades**

Diseñados por expertos en educación a distancia, nuestros cursos presentan contenidos teóricos y prácticos para aplicarlos a situaciones concretas.

#### **Cobertura nacional e internacional**

Accederás a la plataforma educativa virtual desde cualquier lugar con conectividad a internet sin importar tu ubicación geográfica.

#### **Efectividad y flexibilidad**

Las actividades se desarrollan en forma 100% remota, lo que permite entregar flexibilidad en los horarios, de esta manera podrás distribuir tu tiempo y ser autónomo en tu proceso de aprendizaje.

#### **Más de 40 años de experiencia**

Somos la institución con mayor experiencia en educación a distancia de Latinoamérica.

#### **Sistema tutorial**

El proceso de enseñanza-aprendizaje se acompaña de un tutor, quien tendrá un rol de mediador y facilitador.

#### **Certificación UC**

Al realizar el curso nuestros alumnos reciben una certificación de la Pontificia Universidad Católica de Chile.

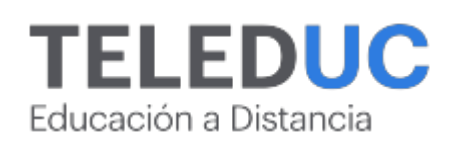

## **Admisión y matrículas**

#### **Proceso de matrícula**

Valor pesos: \$168.000\*

Valor dólar: \$88 dólares\*

Web Pay Tarjeta de Crédito

Web Pay Tarjeta de Débito – RedCompra.

#### **(\*) Precio válido solo por el día 21/11/2024.**

Este programa requiere un número mínimo de matriculados para dictarse y puede sufrir cambios tanto en la programación como en el cuerpo docente, por razones de fuerza mayor.

#### **Requisitos de aprobación**

Para la aprobación del curso, el alumno debe haber obtenido al menos la calificación mínima (4.0) en su promedio ponderado de las actividades evaluadas. Los alumnos que aprueben las exigencias del programa recibirán un certificado de aprobación otorgado por la Pontificia Universidad Católica de Chile. Nota: Las personas que no cumplan con el requisito de aprobación no recibirán ningún tipo de certificación.